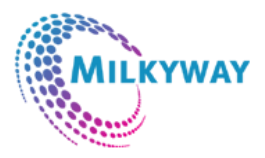

# *Contact Information*

H-146/147, H Block, SECTOR-63, Noida, Uttar Pradesh 201301 , [+91 9015-799-394](tel:+91%209015-799-394) , [info@milkywayinfotech.in](mailto:info@milkywayinfotech.in)

# **https://www.milkywayinfotech.in/**

# **SYLLABUS**

# **Web Development**

# **Introduction to HTML**

- Course Overview
- Introduction of Internet Technology
- Web Page Layout
- Web Development Process
- HTML Building Blocks
- Starting Your Web Page
- Text Formatting
- Creating/Using Web Images
- Hyper Links
- Special Characters
- Bulleted List
- Table creation
- Forms
- Frames

# **CSS( Cascading Styling Sheet and Publishing**

- Introduction to Style Sheet
- Setting up Style Sheet
- Formatting Text With Styles

# **Introduction To PHP**

- The Origin Of PHP
- Features Of PHP
- Why Use PHP
- How PHP Work With Web Server
- Interface To External Systems
- What You Should Know
- Hardware And Software Requirements
- Installing Wamp/XAMPP In Windows
- Important Point Related To Wamp
- Making Mysql Password Protected
- Installing Notepad++
- Write First PHP Script
- PHP Tags
- Embedding With Html
- Hello World Script
- Execution Of PHP Page
- Comments
- Variables
- Outputting Static Data To The Browser
- Outputting Dynamic Data To The Browser
- Constants
- Datatypes
- Integers And Floats
- Strings Functions
- Strings
- Boolean
- Arrays
- Objects
- Resources
- Null Type

# **Expression Operand And Operators**

- Arithmetic Operators
- Assignment Operators
- **•** Equality Operators
- String Operators
- Increment And Decrement Operators
- **•** Comparison Operators
- Logical Operators
- Logical Operators (Example)
- **•** Bitwise Operators
- Example Of Bitwise, AND, OR
- Operators Precedence
- Operators Associativity

# **Control Flow Operations**

 $\sim$ 

- **•** If Statements
- The Else Statements
- The Elseif Statements
- Some Complex Comparison
- Switch Statements
- The Ternary Operator

# **Loop Operations**

- While Loop
- Do-While Loop
- For Loop
- Foreach Loop
- Nested Loop
- Continue Statements
- Break Statements
- Goto Statements

# **Functions**

- Creating Function
- Passing Arguments By Value
- Scope Of Variable
- Passing Arguments By Reference
- Default Arguments Value
- Return Statements
- Calculating Factorial Of The Number
- Reverse Function

#### **Array Revised**

- Associative Array
- Adding Array Elements
- Removing Array Elements
- Locating Array Elements
- Array\_Walk Method
- Determining Array Size And Uniqueness
- Merging And Combining Array
- Array Intersection
- Array Differences
- Sorting
- Array Of An Array

# **OOP(Object Oriented Programming) Concepts**

- $\bullet$  . What Is OOP
- Classes And Objects
- OOPS Fundamental Concept
- **•** Creating Classes
- **•** Property Or Method Scope
- Public Property
- Private Property
- \_Set And \_Get Methods
- Constants In A Class
- Methods
- Constructor
- Destructor
- Static Members
- Instance Of Keyword
- Autoloading Classes And Object
- OOPS Feature Not Supported By PHP
- Object Cloning
- \_Clone Method
- Inheritance

- Inheritance And Constructors
- Interfaces
- Single Interfaces
- Abstract Classes
- Multiple Interface
- Include Statement
- Conditional Include
- Other Inclusion Statements
- Regular Expressions
- Brackets And Quantifiers
- Predefined Character Ranges
- Performing a Search
- Replacing Text
- Searching An Array
- Matching All Occurrences Of A Pattern
- Comparing Two Strings
- Similarity Between Two Strings
- Manipulating String Case
- Converting Newline Characters To Html Break Tags
- Converting Array To String

# **File Handling**

- File Introduction
- Understanding File Permissions
- File Accessing
- Writing To Files
- Deleting Files
- Moving Pointer
- Reading Files
- File Details
- Working With Directories

# **Date Time Handling**

- Unix Time Stamp
- Validating Dates
- Formatting Dates
- Working With Time
- Working With Timestamp
- Datetime Class

# **Exception Handling**

- Exception
- Raising Exception

# **State Management in PHP**

- **•** Creating Links
- Passing Data From One Page To Another
- Encoding
- Forms
- Cookies
- Sessions
- Headers
- Page Redirection Through Headers
- Output Buffering

#### **My SQL**

- Mysql Intro
- **•** Creating Database
- Performing Curd Operations
- PHP With Mysql
- PHPmyadmin
- PHPmyadmin features
- **•** Debugging
- Relational Database
- Project setup
- Includes
- Inserting Records
- Using Database
- Navigation
- Refactoring
- Navigation Links
- Getting Values
- Selected Links
- Storing In Database
- Mysql Escape Sequences
- Validation
- Updation
- Deletion
- Page Curd
- Public Area
- Public Navigation
- Role Of Visible Attribute
- Overview Of Login Part
- Encryption
- Login Page
- Authorization
- Confirm Access
- Logout

#### **FTP Management**

- Understanding FTP
- Setting up FTP Server(Live)
- Uploading and downloading FTP contents
- Website Deployment and Hosting

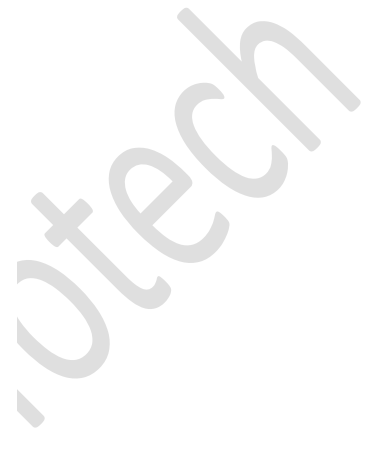

 $\bullet$